Enflasyon muhasebesinin kullanılması durumunda geçerli olan seçenektir. İşlemin amacı, parasal olmayan muhasebe hesaplarının muhasebe çıkış hareketlerini muhasebe giriş hareketleri ile FIFO yöntemine göre ilişkilendirmektir. Böylelikle herhangi bir parasal olmayan değer çıkışının hangi dönemdeki girişten kaynakladığı tahmininde bulunulmaktadır. (Tutar eşleştirme)

Giriş Çıkış Hareketleri İlişkilendirme, Muhasebe program bölümünde **İşlemler** menüsü altında yer alır.

Enflasyon muhasebesi, genel fiyat düzeyi muhasebesi uygulayarak ilgili mali tabloların belli bir tarihteki aynı satınalma gücü ile ifade edilmesini sağlamaktadır. Buna göre genel fiyat düzeyi muhasebesinde, genel bir fiyat endeksi yardımıyla, mali tablolarda farklı satınalma gücüyle yar alan değerlerin, belli bir tarihteki satınalma gücü ile ifade edilmesi yöntemin esasını oluşturmaktadır. Böylece mali tabloların homojenliği sağlandığı gibi, sermayenin satınalma gücü cinsinden korunması ve parasal değerleri elde bulundurmaktan dolayı oryaya çıkan kayıp ve kazançların mali tablolarda yer alması da mümkün olmaktadır.

Genel fiyat düzeyi muhasebesine göre, parasal değerler, bilanço tarihinde cari para değeri ile ifade edildiklerinden tekrar düzeltilmezler. Ancak parasal olmayan değerlerin düzeltilmesi yani belli bir düzeltme katsayısı ile çarpılarak düzeltilmiş değerinin bulunması gerekir.

Düzeltme Katsayısı= Dönem sonu Endeks / Kalemin İşletmeye Girdiği Tarihteki Endeks

Bu formüle uygun olarak parasal olmayan değerler için işletmeye girdiği tarihlerdeki endeks kullanılarak düzeltme katsayısı kullanılabilir. Ancak ilgili parasal olmayan değere ait çıkış hareketleri için hangi endeks kullanılmalıdır? Çıkış işleminin gerçekleştiği tarihteki endeksin kullanılması hatalı bir yaklaşım olacaktır. Zira Ocak ayında işletmeye girmiş bir değerin Aralık ayındaki çıkışı için Aralık ayındaki endeksin kullanılması sonucu düzeltme sonuçları hatalı olacaktır. Bunun için FIFO yöntemi benimsenmiştir. Parasal olmayan bir muhasebe hesabının çıkış hareketleri FIFO yöntemine göre kendinden önceki giriş hareketleri ile ilişkilendirilecektir.

Buna göre işlem belirli bir tarih aralığı için çalışır. Bu tarih aralığının belirlenmesi amacıyla şu filtrelere bilgi girişi yapılmalıdır:

1.Başlangıç Ayı: Firma çalışma başlangıç ayından itibaren 12 ay listelenir. İlgili ay seçilir. 2.Bitiş Ayı: Firma çalışma başlangıç ayından itibaren 12 ay listelenir. İlgili ay seçilir. 3.Mali Dönem: İçinde bulunan yıl öndeğer gelir, doğrudan bilgi girişi yapılabilir.

Bu filtrelere göre belirlenen aralıkta giriş / çıkış hareketleri belirlenerek işlem gerçekleştirilir. İşlemin başlangıç ayının hangi gününden bitiş ayının hangi güne olduğu bilgisi çalışma dönemi başlangıç günü ve bitiş günü dikkate alınarak saptanır. Örneğin çalışma dönemi "01.01.2002-31.12.2006" ise başlangıç ayının 1'inden bitiş ayının 31'ine kadar olan aralıkta işlem gerçekleştirilir. Eğer çalışma dönemi 15.07.2002'de başlamış olsaydı işlem başlangıç ayının 15'inden itibaren gerçekleştirilirdi.

Hesap karakteristiği "Parasal Olmayan (Borç)" olanlar için giriş hareketleri, ilgili hesaba "Borç" yazan hareketler, çıkış ise "Alacak" yazan hareketlerdir. Benzer şekilde, hesap karakteristiği "Parasal Olmayan (Alacak)" olanlar için giriş hareketleri, ilgili hesaba "Alacak" yazan hareketler, çıkış ise "Borç" yazan hareketlerdir.

"Enflasyon Dışı: Evet" olan hareketler eşleştirmeye dahil edilmez.

Eşleştirme sonuçları aylar itibariyle veri tabanına kaydedilir.

## Örnek:

XXX hesabı, parasal olmayan (borç) tipinde bir hesap olsun,

Muhasebe Hareketleri

Tarih Borc Alacak

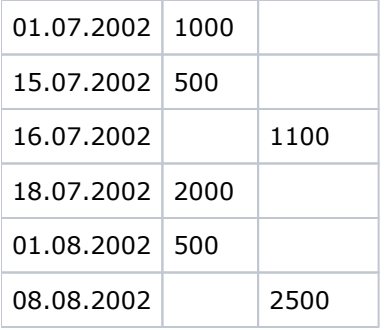

Firmanın çalışma dönemi 01.01.2002-31.12.2006 tarihleri arasında tanımlı ise ve filtreler "Temmuz-Ağustos 2002" olarak belirlenip işlem çalıştırıldığında 16.07.2002 tarihli çıkış işlemi için oluşturulacak kayıtta şu eşleştirme sonuçları yer alır:

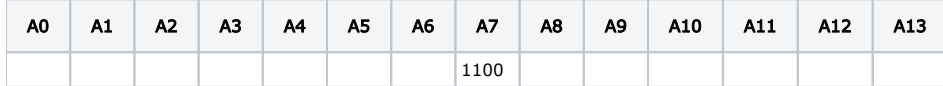

FIFO yöntemine göre eşleştirme yapıldığında görülüyor ki 1100 TL'nin 1000 TL'si 01.07.2002 tarihli giriş ile, 100 TL'si ise 15.07.2002 tarihli giriş ile eşleşebiliyor. Bu durumda temmuz ayı toplamı "1000+1000=1100" olacaktır.

08.08.2002 tarihli çıkış hareketi için oluşacak kayıtta ise şu sonuçlar yer alır:

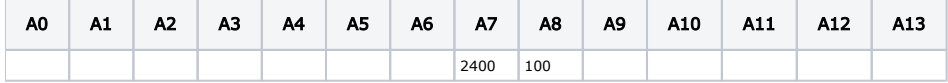

15.07.2002 tarihli 500 TL'lik girişin 100 TL'si bir önceki çıkış hareketi ile esleştirildiği için bu hareketin 400 Tl'lik kısmı, 18.07.2002 tarihli giriş hareketinin tümü (2000) ve 01.08.2002 tarihli girişin 100 TL'lık kısmı ile eşleştirme yapıldığında çıkış hareketinin tümü eşleştirilmiş olur. Bu durumda, Temmuz ayı eşleştirme rakamı "400+2000=2400", Ağustos ayının ise 100 TL olur.

Bir çıkış hareketinin tümü eşleştirilemezse, kayıt oluşturulmaz. (Kısmi eşleştirme yapılmaz) Kapanış fişleri işleme dahil edilmez.